## **Prova d'esame di Dinamica delle Strutture del 21 giugno 2011**

Docente: Dott. Ing. Paolo S. VALVO

Matricola dello studente

 $M := 400000$ 

Masse del sistema

 $m_1 := 2\% \cdot M = 8000$   $m_2 := 7\% \cdot M = 28000$   $m_3 := 1\% \cdot M = 4000$ 

$$
m_1 + m_2 + m_3 = 40000
$$

Altezze dei piani

$$
H_1 := 3
$$
  $H_2 := 3$   $H_3 := 3$ 

Distanze orizzontali tra i piedritti

$$
B_1 := 3
$$
  $B_2 := 6$   $B_3 := 3$   $B := B_1 + B_2 + B_3 = 12.000$ 

Lunghezze delle aste inclinate della copertura

$$
L_1 := \sqrt{\left(\frac{B}{2}\right)^2 + H_3^2} = 6.708
$$
\n
$$
L_2 := \sqrt{\left(\frac{B}{2}\right)^2 + H_3^2} = 6.708
$$

Angoli di inclinazione delle aste della copertura

$$
\alpha_1 := \operatorname{atan}\left(2 \cdot \frac{H_3}{B}\right) = 26.565 \cdot \deg \qquad \alpha_2 := \operatorname{atan}\left(2 \cdot \frac{H_3}{B}\right) = 26.565 \cdot \deg
$$

Modulo di Young del materiale

$$
E := 210 \cdot 10^9
$$

Momenti di inerzia dei piedritti

$$
J_{HE300A} = 18260 \cdot 10^{-8}
$$
  $J_{HE500A} = 86970 \cdot 10^{-8}$ 

Area delle aste inclinate

$$
A_{\text{IPE240}} = 39.12 \cdot 10^{-4}
$$

## Rigidezze di piano

$$
k_{01} := 2 \cdot \frac{3 \cdot E \cdot J_{HE300A}}{H_1^3} = 8521333.333
$$
  
\n
$$
k_{12} := 2 \cdot \frac{12 \cdot E \cdot J_{HE300A}}{H_2^3} = 34085333.333
$$
  
\n
$$
k_{02} := 2 \cdot \frac{12 \cdot E \cdot J_{HE500A}}{(H_1 + H_2)^3} = 20293000.000
$$
  
\n
$$
k_{23} := 2 \cdot \frac{E \cdot A_{IPE240}}{L_1} \cdot (\cos(\alpha_1))^2 = 195943953.587
$$
  
\n
$$
k_{03} := 2 \cdot \frac{E \cdot A_{IPE240}}{L_1} \cdot (\sin(\alpha_1))^2 = 48985988.397
$$

Matrice di rigidezza

$$
\mathbf{K} := \begin{pmatrix} k_{01} + k_{12} & -k_{12} & 0 & 0 \\ -k_{12} & k_{02} + k_{12} + k_{23} & -k_{23} & 0 \\ 0 & -k_{23} & k_{23} & 0 \\ 0 & 0 & 0 & k_{03} \end{pmatrix} = \begin{pmatrix} 42606667 & -34085333 & 0 & 0 \\ -34085333 & 250322287 & -195943954 & 0 \\ 0 & -195943954 & 195943954 & 0 \\ 0 & 0 & 0 & 48985988 \end{pmatrix}
$$

Matrice di massa

$$
\mathbf{M}_{\mathbf{N}} := \begin{pmatrix} m_1 & 0 & 0 & 0 \\ 0 & m_2 & 0 & 0 \\ 0 & 0 & m_3 & 0 \\ 0 & 0 & 0 & m_3 \end{pmatrix} = \begin{pmatrix} 8000 & 0 & 0 & 0 \\ 0 & 28000 & 0 & 0 \\ 0 & 0 & 4000 & 0 \\ 0 & 0 & 0 & 4000 \end{pmatrix}
$$

Ricerca degli autovalori

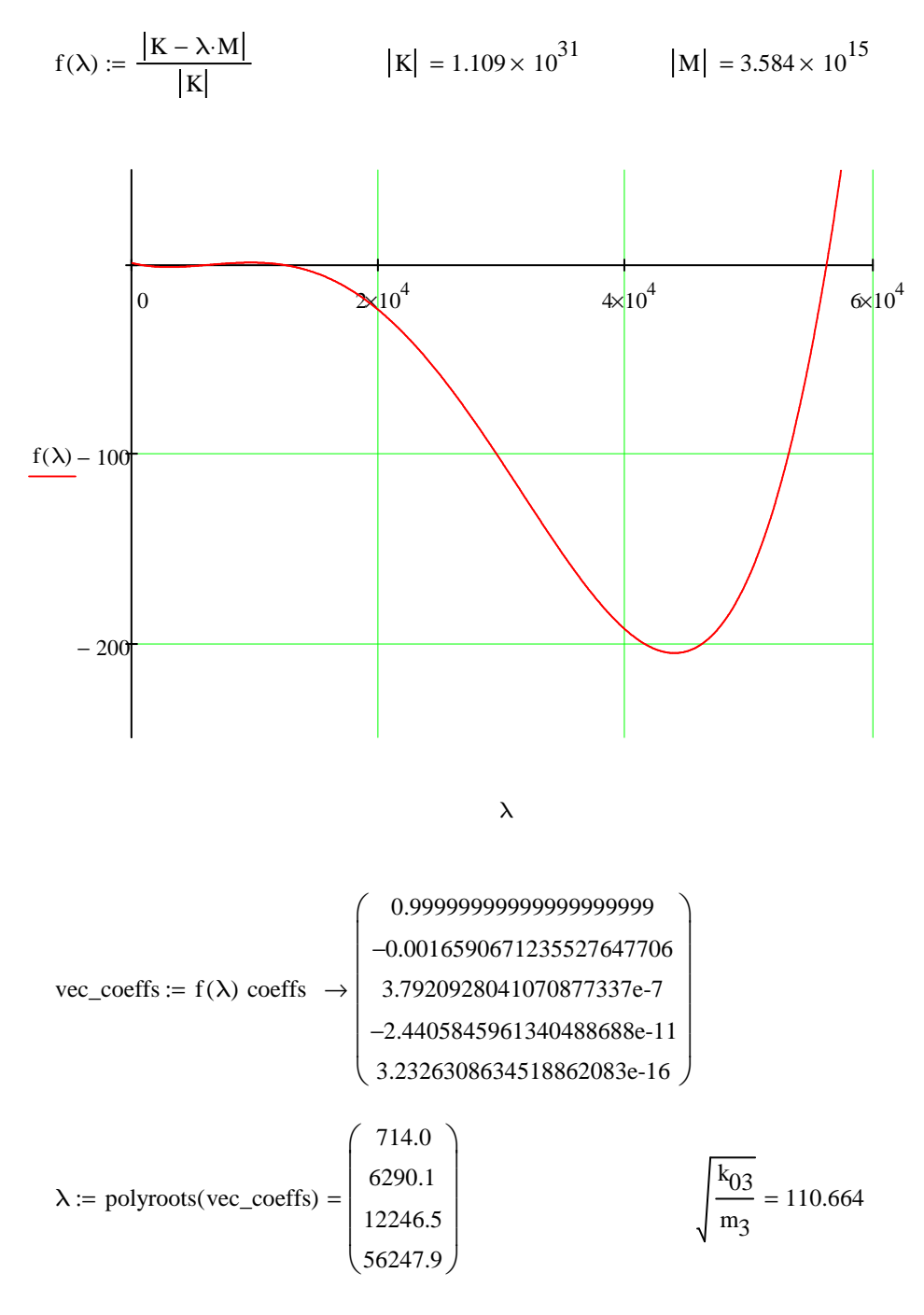

Pulsazioni, frequenze e periodi propri

$$
\omega := \sqrt{\lambda} = \begin{pmatrix} 26.720 \\ 79.310 \\ 110.664 \\ 237.166 \end{pmatrix} \qquad \qquad \text{for: } \frac{\omega}{2 \cdot \pi} = \begin{pmatrix} 4.253 \\ 12.623 \\ 17.613 \\ 37.746 \end{pmatrix} \qquad \qquad \text{for: } \frac{1}{f} = \begin{pmatrix} 0.235 \\ 0.079 \\ 0.057 \\ 0.026 \end{pmatrix}
$$

Ricerca degli autovettori

Primo autovettore

 $w := 1$   $x := 1$   $y := 1$   $z := 1$ 

Given

$$
\left[ \left( K - \lambda_1 \cdot M \right) \cdot \begin{bmatrix} w \\ x \\ y \\ z \end{bmatrix} \right] = 0 \qquad \left[ \left( K - \lambda_1 \cdot M \right) \cdot \begin{bmatrix} w \\ x \\ y \\ z \end{bmatrix} \right] = 0 \qquad \left[ \left( K - \lambda_1 \cdot M \right) \cdot \begin{bmatrix} w \\ x \\ y \\ z \end{bmatrix} \right] = 0
$$

$$
a_1 := Find(w, x, y, z)
$$

$$
a_1 = \begin{pmatrix} 0.544 \\ 0.589 \\ 0.598 \\ 0.000 \end{pmatrix}
$$

Secondo autovettore

 $w^{2} + x^{2} + y^{2} + z^{2} = 1$ 

$$
x := 1 \qquad x := 1 \qquad x := 1 \qquad z := 1
$$

Given

$$
\left[ \left( K - \lambda_2 \cdot M \right) \cdot \begin{pmatrix} w \\ x \\ y \\ z \end{pmatrix} \right]_1 = 0 \qquad \left[ \left( K - \lambda_2 \cdot M \right) \cdot \begin{pmatrix} w \\ x \\ y \\ z \end{pmatrix} \right]_2 = 0 \qquad \left[ \left( K - \lambda_2 \cdot M \right) \cdot \begin{pmatrix} w \\ x \\ y \\ z \end{pmatrix} \right]_4 = 0
$$

$$
w^2 + x^2 + y^2 + z^2 = 1
$$

$$
a_2 := Find(w, x, y, z)
$$

$$
a_2 = \begin{pmatrix} 0.945 \\ -0.214 \\ -0.246 \\ 0.000 \end{pmatrix}
$$

Terzo autovettore

$$
x := 1 \qquad x := 1 \qquad x := 1 \qquad z := 1
$$

Given

$$
\left[ \left( K - \lambda_3 \cdot M \right) \cdot \begin{pmatrix} w \\ x \\ y \\ z \end{pmatrix} \right]_1 = 0 \qquad \left[ \left( K - \lambda_3 \cdot M \right) \cdot \begin{pmatrix} w \\ x \\ y \\ z \end{pmatrix} \right]_2 = 0 \qquad \left[ \left( K - \lambda_3 \cdot M \right) \cdot \begin{pmatrix} w \\ x \\ y \\ z \end{pmatrix} \right]_3 = 0
$$

$$
w^2 + x^2 + y^2 + z^2 = 1
$$

$$
a_3 := Find(w, x, y, z)
$$

$$
a_3 = \begin{pmatrix} 0.000 \\ 0.000 \\ 0.000 \\ 1.000 \end{pmatrix}
$$

Quarto autovettore

$$
x := 1 \qquad x := 1 \qquad x := 1 \qquad x := 1
$$

Given

$$
\begin{bmatrix}\n\begin{pmatrix}\n\mathbf{K} - \lambda_4 \mathbf{M}\n\end{pmatrix}\n\begin{bmatrix}\n\mathbf{x} \\
\mathbf{y} \\
\mathbf{z}\n\end{bmatrix}\n\end{bmatrix} = 0\n\qquad\n\begin{bmatrix}\n\begin{pmatrix}\n\mathbf{K} - \lambda_4 \mathbf{M}\n\end{pmatrix}\n\begin{bmatrix}\n\mathbf{x} \\
\mathbf{y} \\
\mathbf{z}\n\end{bmatrix}\n\end{bmatrix} = 0\n\qquad\n\begin{bmatrix}\n\begin{pmatrix}\n\mathbf{K} - \lambda_4 \mathbf{M}\n\end{pmatrix}\n\begin{bmatrix}\n\mathbf{x} \\
\mathbf{y} \\
\mathbf{z}\n\end{bmatrix}\n\end{bmatrix} = 0
$$
\n
$$
\mathbf{w}^2 + \mathbf{x}^2 + \mathbf{y}^2 + \mathbf{z}^2 = 1
$$

$$
a_4 := Find(w, x, y, z)
$$

$$
a_4 = \begin{pmatrix} 0.012 \\ -0.147 \\ 0.989 \\ 0.000 \end{pmatrix}
$$

Autovettori di norma unitaria

$$
a_1 = \begin{pmatrix} 0.544 \\ 0.589 \\ 0.598 \\ 0.000 \end{pmatrix} \qquad a_2 = \begin{pmatrix} 0.945 \\ -0.214 \\ -0.246 \\ 0.000 \end{pmatrix} \qquad a_3 = \begin{pmatrix} 0.000 \\ 0.000 \\ 0.000 \\ 1.000 \end{pmatrix} \qquad a_4 = \begin{pmatrix} 0.012 \\ -0.147 \\ 0.989 \\ 0.000 \end{pmatrix}
$$

Normalizzazione rispetto alla matrice di massa

$$
\mu_1\coloneqq a_1^{-T}\cdot M\cdot a_1\qquad\qquad \mu_2\coloneqq a_2^{-T}\cdot M\cdot a_2\qquad\qquad \mu_3\coloneqq a_3^{-T}\cdot M\cdot a_3\qquad\qquad \mu_4\coloneqq a_4^{-T}\cdot M\cdot a_4
$$

$$
\mu_1 = 13507.875 \qquad \mu_2 = 8674.638 \qquad \mu_3 = 4000.000 \qquad \mu_4 = 4516.614
$$

$$
\varphi_1:=\frac{a_1}{\sqrt{\mu_1}} \qquad \qquad \varphi_2:=\frac{a_2}{\sqrt{\mu_2}} \qquad \qquad \varphi_3:=\frac{a_3}{\sqrt{\mu_3}} \qquad \qquad \varphi_4:=\frac{a_4}{\sqrt{\mu_4}}
$$

$$
\phi_1 = \begin{pmatrix} 0.004681 \\ 0.005067 \\ 0.005142 \\ 0.000000 \end{pmatrix} \qquad \phi_2 = \begin{pmatrix} 0.010151 \\ -0.002297 \\ -0.002636 \\ 0.000000 \end{pmatrix} \qquad \phi_3 = \begin{pmatrix} 0.000000 \\ 0.000000 \\ 0.000000 \\ 0.015811 \end{pmatrix} \qquad \phi_4 = \begin{pmatrix} 0.000183 \\ -0.002182 \\ 0.014718 \\ 0.000000 \end{pmatrix}
$$

Condizioni di ortogonalità

$$
\phi_1^T \cdot M \cdot \phi_1 = 1.000 \qquad \phi_1^T \cdot M \cdot \phi_2 = -0.000 \qquad \phi_1^T \cdot M \cdot \phi_3 = 0.000 \qquad \phi_1^T \cdot M \cdot \phi_4 = 0.000
$$
  
\n
$$
\phi_2^T \cdot M \cdot \phi_1 = -0.000 \qquad \phi_2^T \cdot M \cdot \phi_2 = 1.000 \qquad \phi_2^T \cdot M \cdot \phi_3 = 0.000 \qquad \phi_2^T \cdot M \cdot \phi_4 = 0.000
$$
  
\n
$$
\phi_3^T \cdot M \cdot \phi_1 = 0.000 \qquad \phi_3^T \cdot M \cdot \phi_2 = 0.000 \qquad \phi_3^T \cdot M \cdot \phi_3 = 1.000 \qquad \phi_3^T \cdot M \cdot \phi_4 = 0.000
$$
  
\n
$$
\phi_4^T \cdot M \cdot \phi_1 = 0.000 \qquad \phi_4^T \cdot M \cdot \phi_2 = 0.000 \qquad \phi_4^T \cdot M \cdot \phi_3 = 0.000 \qquad \phi_4^T \cdot M \cdot \phi_4 = 1.000
$$

$$
\phi_1^T \cdot K \cdot \phi_1 = 713.953 \quad \phi_1^T \cdot K \cdot \phi_2 = -0.000 \qquad \phi_1^T \cdot K \cdot \phi_3 = 0.000 \qquad \phi_1^T \cdot K \cdot \phi_4 = 0.000
$$
  
\n
$$
\phi_2^T \cdot K \cdot \phi_1 = -5.252 \times 1 \phi_2^T \cdot K \cdot \phi_2 = 6290.081 \qquad \phi_2^T \cdot K \cdot \phi_3 = 0.000 \qquad \phi_2^T \cdot K \cdot \phi_4 = 0.000
$$
  
\n
$$
\phi_3^T \cdot K \cdot \phi_1 = 0.000 \qquad \phi_3^T \cdot K \cdot \phi_2 = 0.000 \qquad \phi_3^T \cdot K \cdot \phi_3 = 12246.497 \qquad \phi_3^T \cdot K \cdot \phi_4 = 0.000
$$
  
\n
$$
\phi_4^T \cdot K \cdot \phi_1 = 0.000 \qquad \phi_4^T \cdot K \cdot \phi_2 = 0.000 \qquad \phi_4^T \cdot K \cdot \phi_3 = 0.000 \qquad \phi_4^T \cdot K \cdot \phi_4 = 56247.869
$$

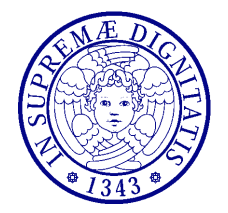

**Dinamica delle Strutture** (CLS Ing. delle Costruzioni Civili) A.A. 2010/2011 – Secondo periodo Docente: Dott. Ing. Paolo Sebastiano VALVO

## **Prova d'esame del 21 giugno 2011 – Risultati analisi FEM**

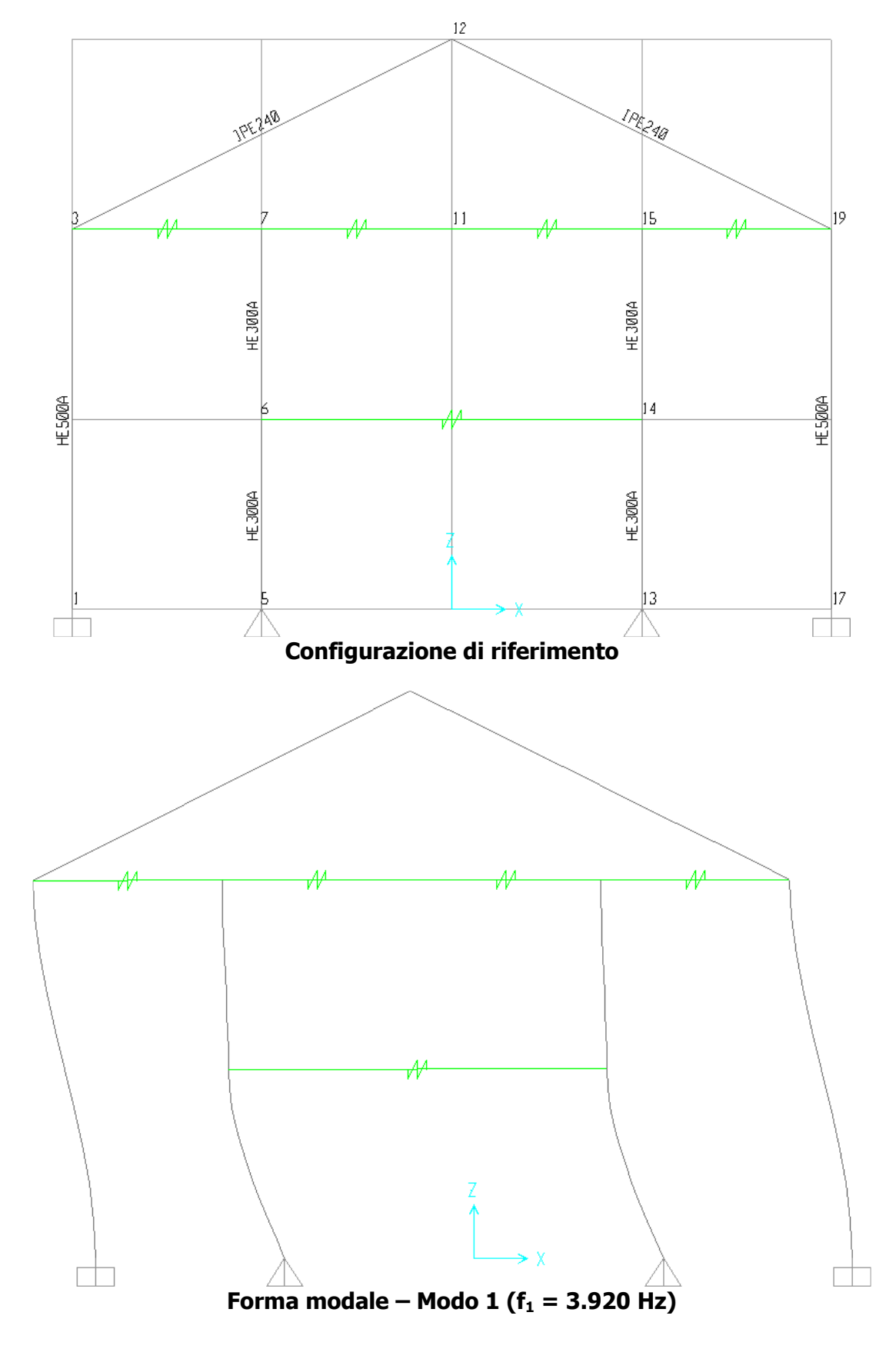

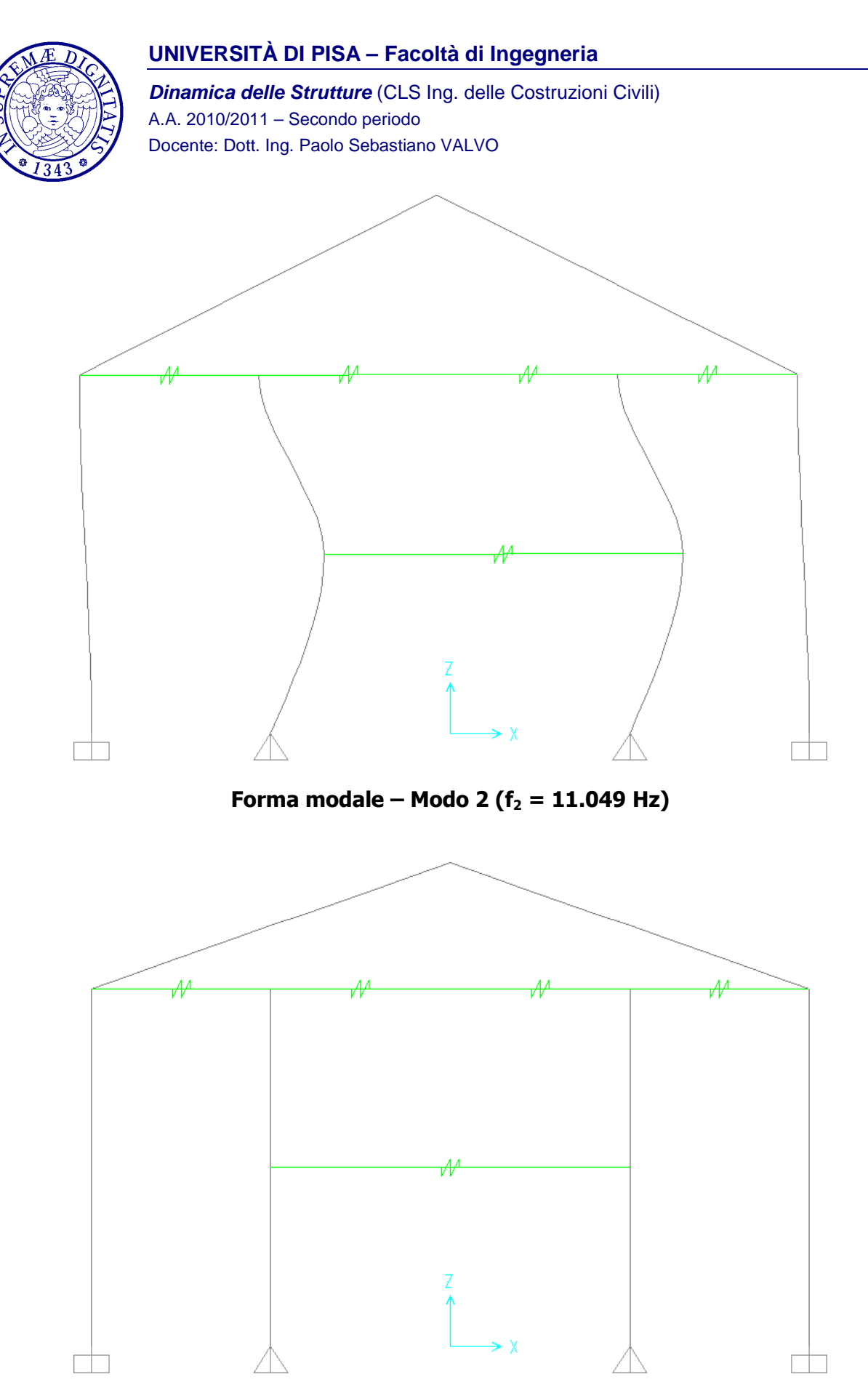

**Forma modale – Modo 3 (f3 = 16.957 Hz)** 

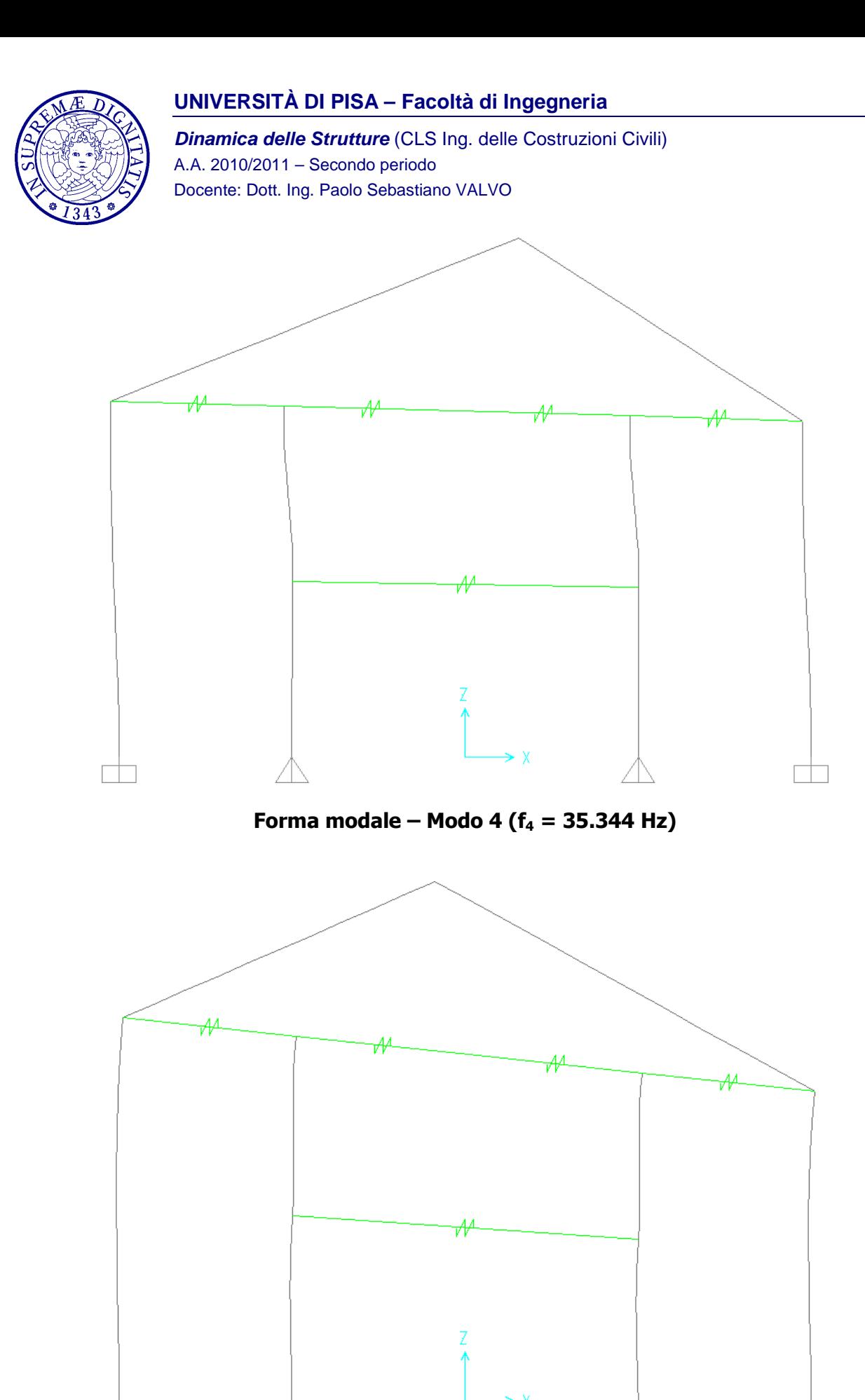

## **UNIVERSITÀ DI PISA – Facoltà di Ingegneria**

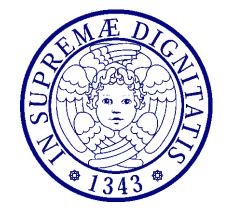

**Dinamica delle Strutture** (CLS Ing. delle Costruzioni Civili) A.A. 2010/2011 – Secondo periodo Docente: Dott. Ing. Paolo Sebastiano VALVO

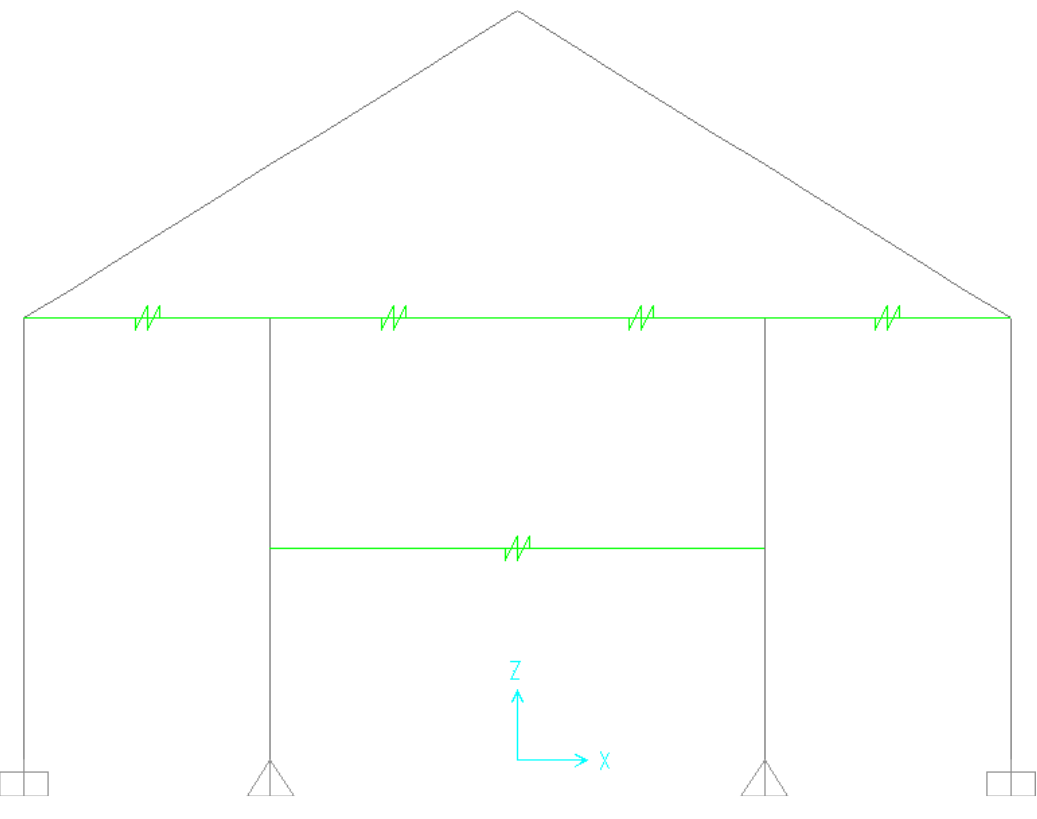

**Forma modale – Modo 6 (f6 = 49.136 Hz)** 

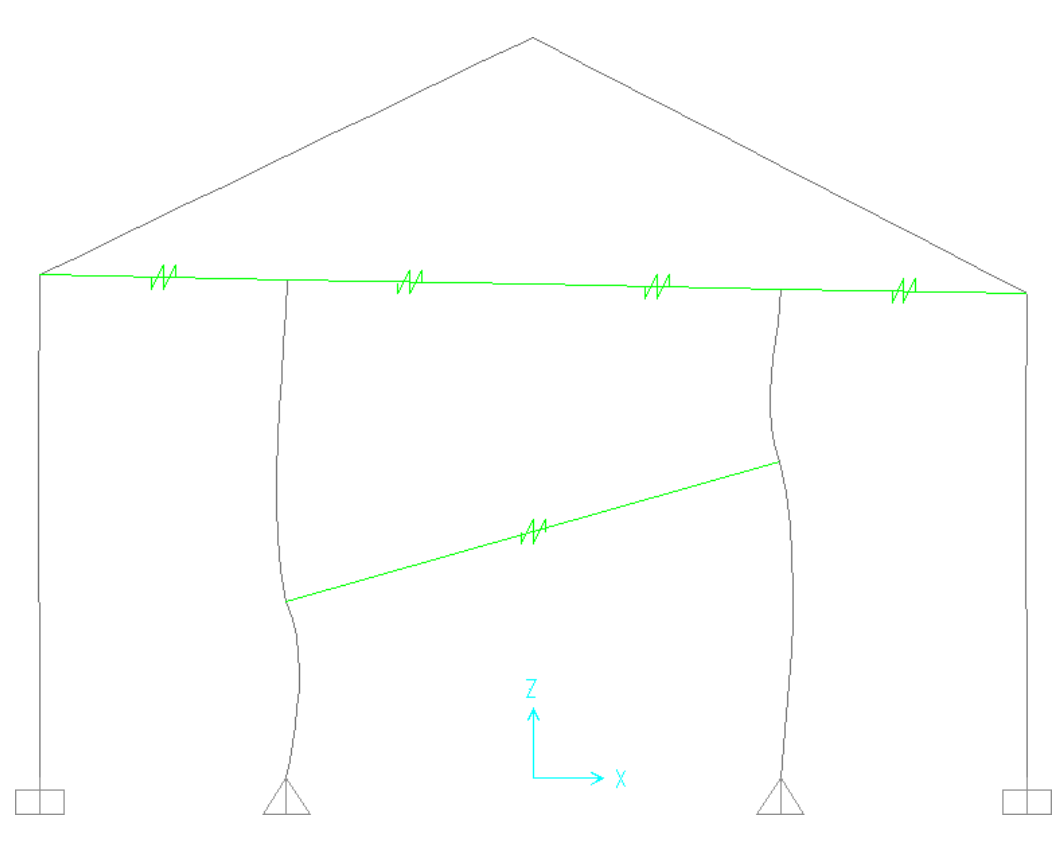

**Forma modale – Modo 7 (f7 = 98.744 Hz)** 

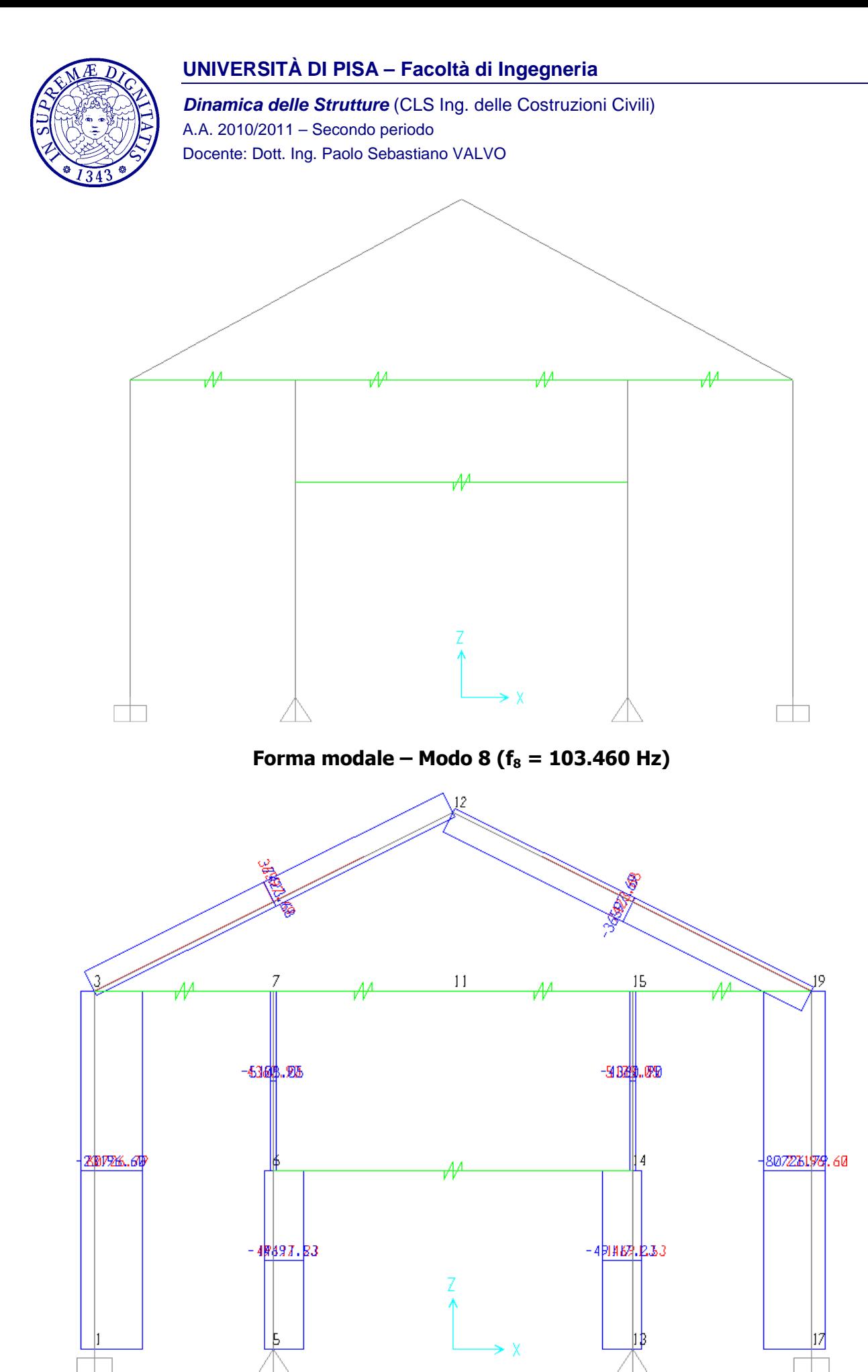

**Forza normale – Inviluppo** 

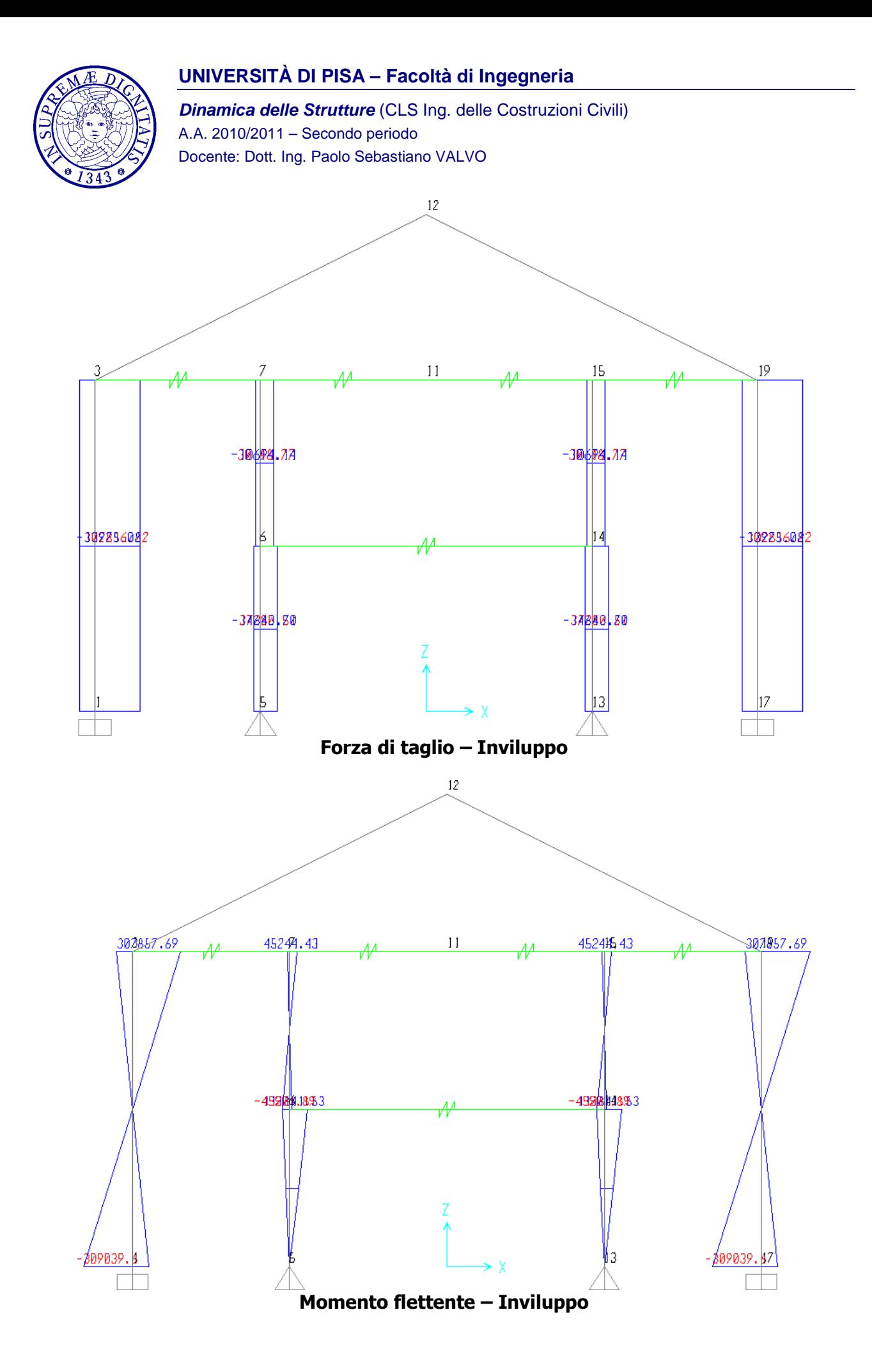